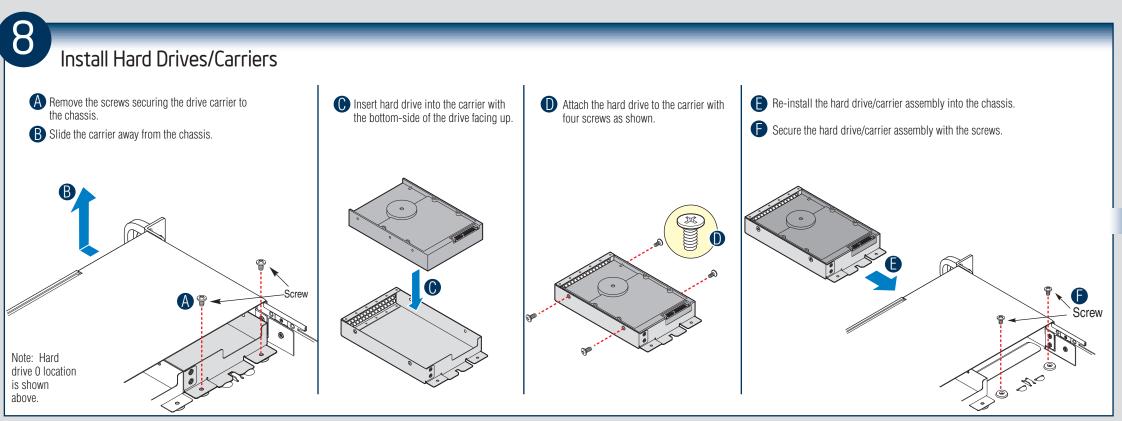

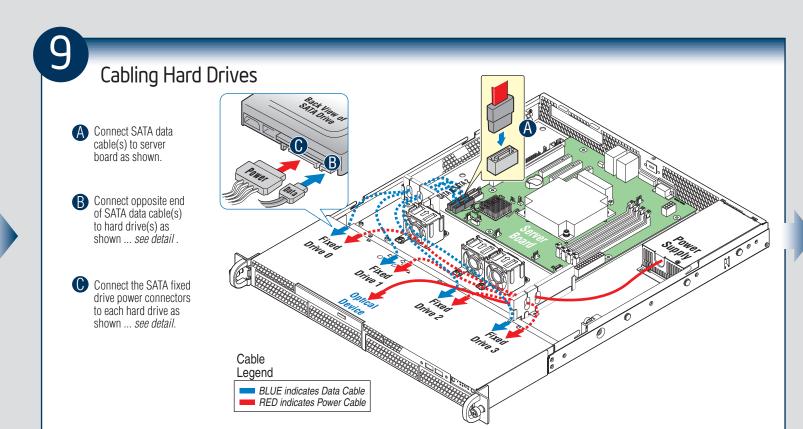

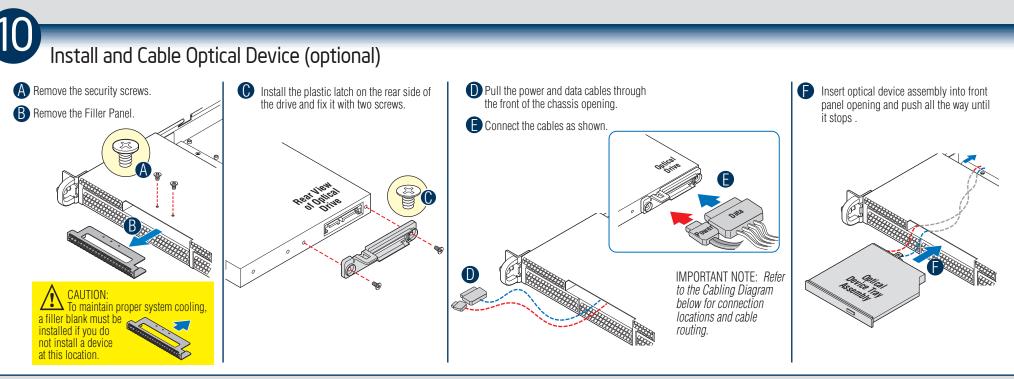

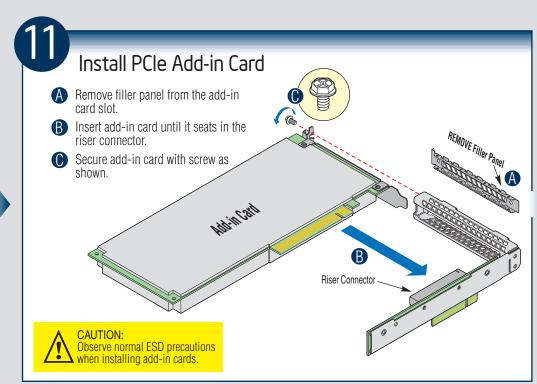

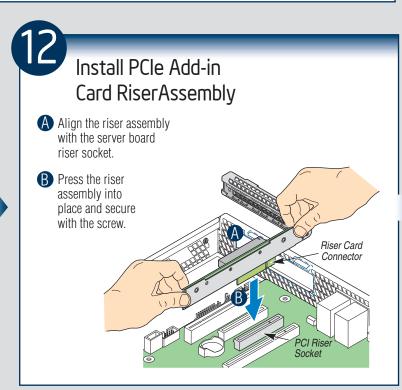

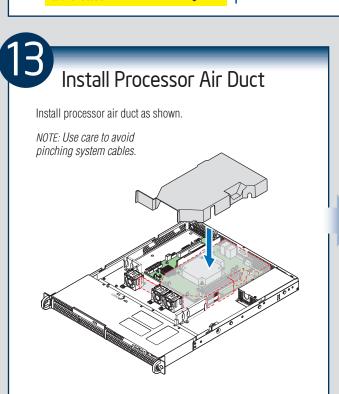

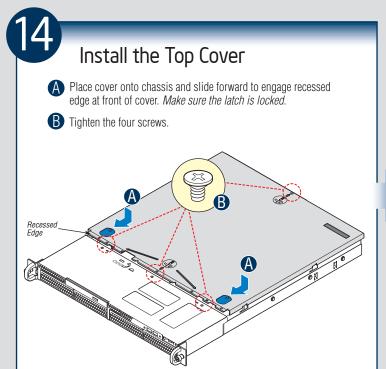

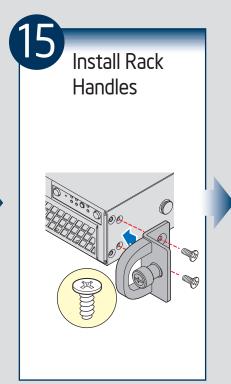

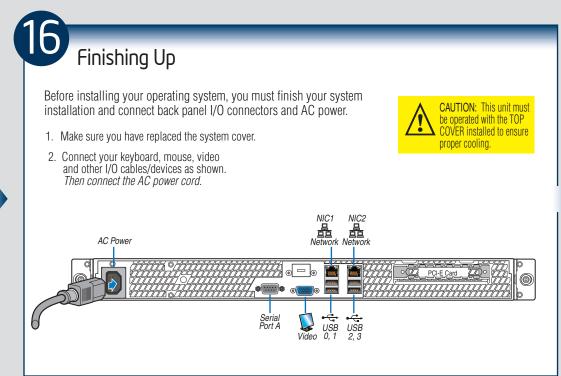

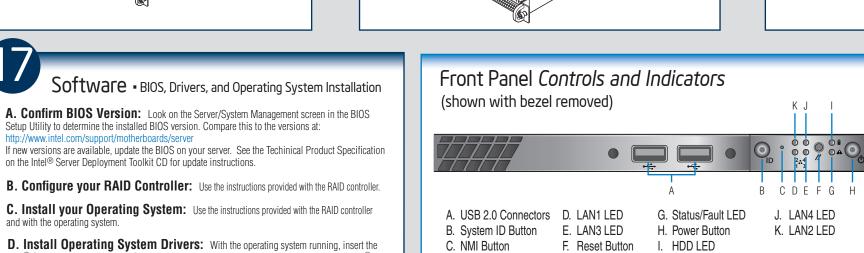

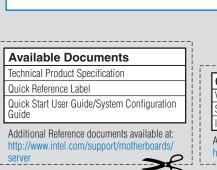

| Optional Accessories/Spares a Value Rail kit | AXXVRAIL      |
|----------------------------------------------|---------------|
| SATA Slim-line DVD                           | AXXSATADVDROM |
| Intel® Trusted Platform Module               | AXXTPME3      |

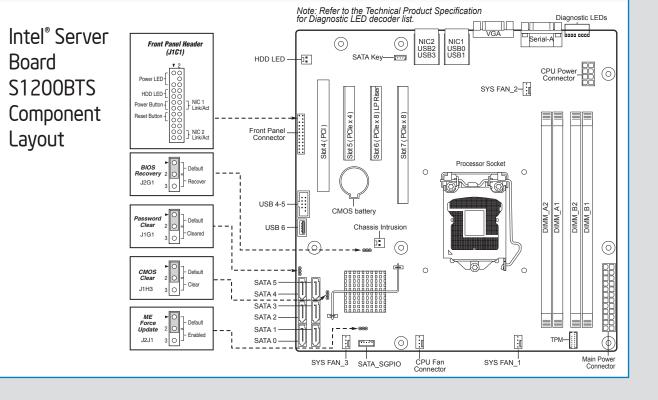

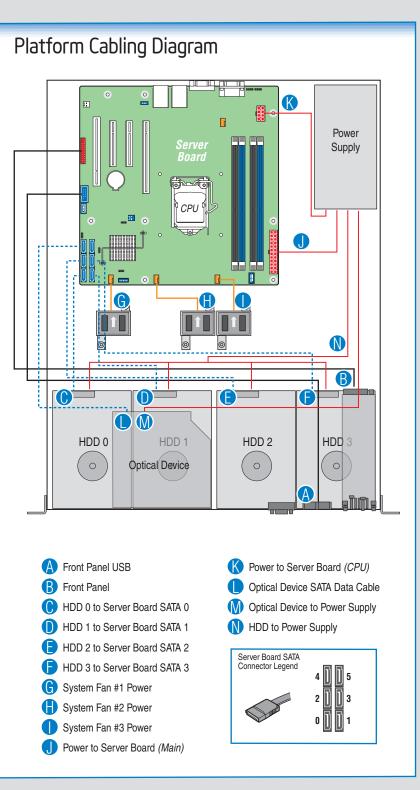

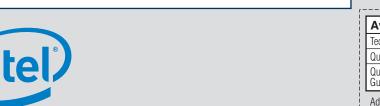

Intel® Server Deployment Toolkit CD. If using a Microsoft Windows\* operating system, the Intel®

operating systems, browse the CD folders to locate and install the driver files.

Deployment Assistant will autorun and allow you to select the appropriate drivers to install. On other

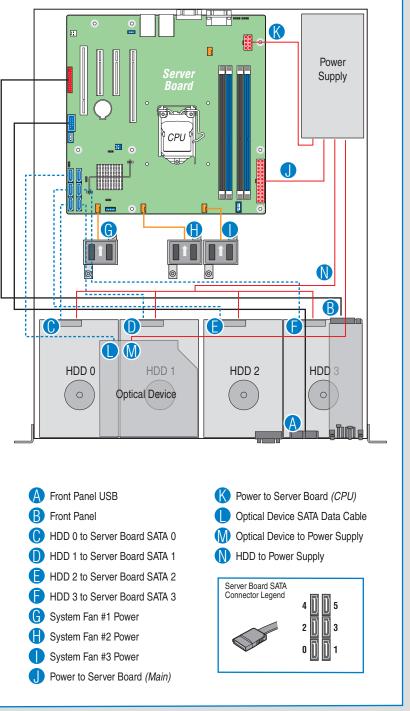